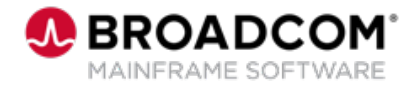

# **Deliver™: Create Multiple Reports 200**

EDUCATION COURSE DESCRIPTION

#### **COURSE TYPE, LENGTH, & CODE**

- WBT
- 15 minutes
- 06DLV20150

#### **WHO SHOULD ATTEND**

• Administrators

### **PREREQUISITES:**

• Deliver™: Create a Single Report 200 (06DLV20140)

### **RELATED COURSES**

• Deliver™: Expand Reporting with Distribution Lists and Undefined Reports 200 (06DLV20160)

### **RESOURCES**

- [Product Documentation](https://techdocs.broadcom.com/deliver)
- [Mainframe Education](https://community.broadcom.com/education/communities/communityhomeblogs?CommunityKey=bd92ecf3-d291-44ae-87ef-f17f7697397e) **Community**
- [View/Deliver Community](https://community.broadcom.com/mainframesoftware/communities/communityhomeblogs?CommunityKey=878aaa8e-f7ac-41d7-af19-2611e3e7cea7)
- [Mainframe Course Catalog](https://community.broadcom.com/viewdocument/mainframe-education-course-catalog?CommunityKey=f92efc9f-0875-4c00-ad19-f20b3185f059&tab=librarydocuments)

# **Course Overview**

Deliver™ is an online report management system that provides you with tools to manage and reduce the cost of report distribution. Used by itself or with other enterprise report management solutions from Broadcom, Deliver uses the power of the mainframe to automate the day-to-day report management functions of distribution, tracking, and printing. The combination of View™ and Deliver provide a complete Output Management solution for managing reports.

This course is designed to teach you how to create multiple, or Stacked, reports.

# **This Course Will Show You How To:**

- **•** Determine the report requirements.
- Define the job that will create the report.
- Specify the report attributes.
- Define the report identification text.
- Submit the job.